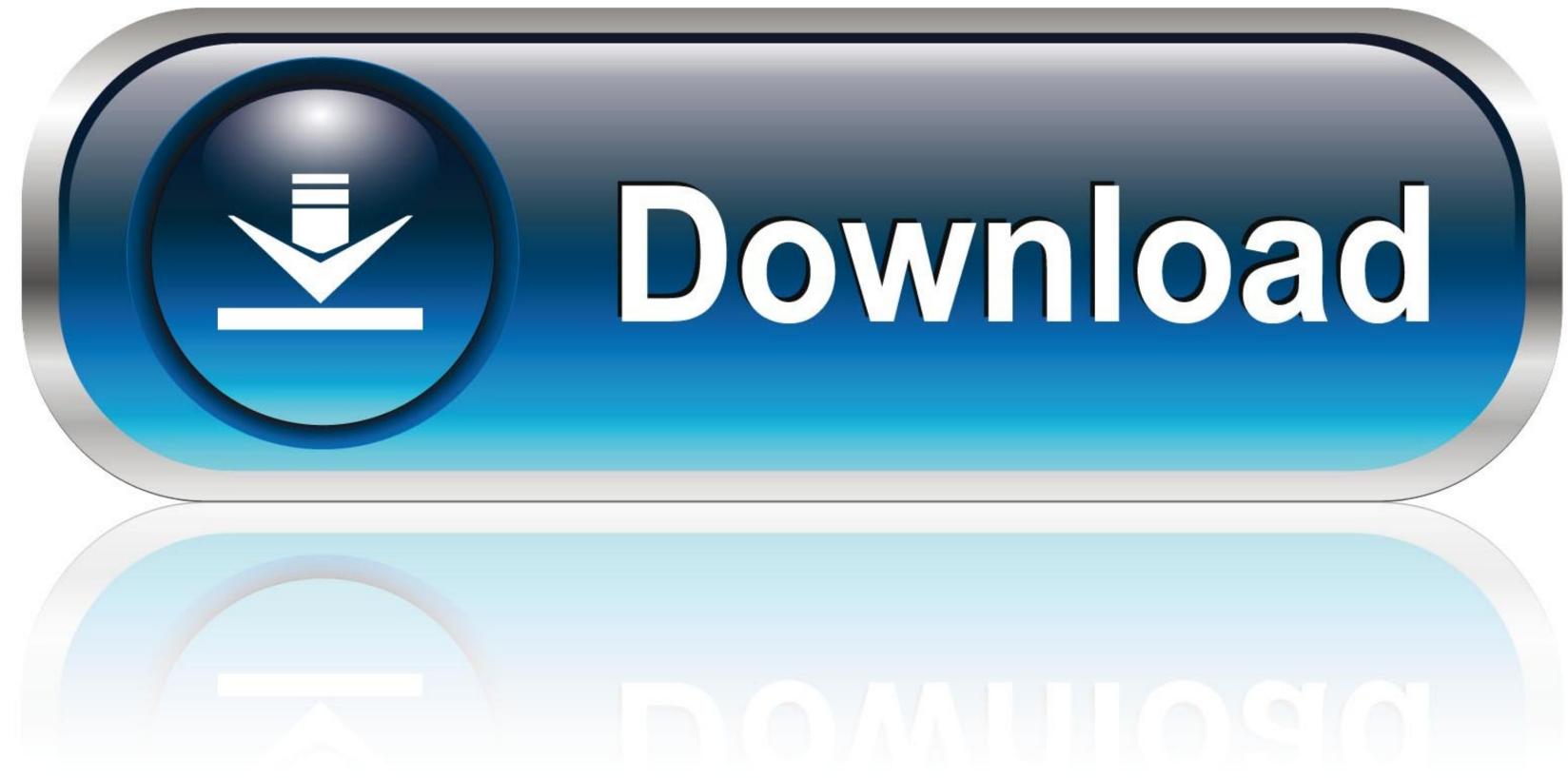

Kodi Download Path Raspberry Pi

Computer

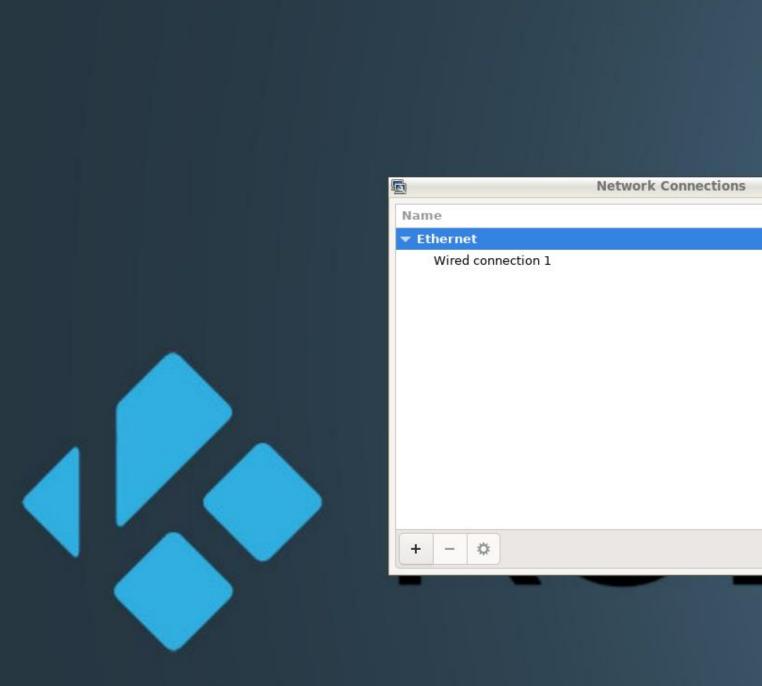

|                                                                                                    | <pre>pi@raspberrypi:~ \$ setxkomap se<br/>pi@raspberrypi:~ \$ ping google.se<br/>PING google.se (142.250.74.3) 56(84) bytes of data.<br/>64 bytes from arn09s21-in-f3.1e100.net (142.250.74.3): icmp_seq=1 ttl=115 time=13.6 ms<br/>64 bytes from arn09s21-in-f3.1e100.net (142.250.74.3): icmp_seq=2 ttl=115 time=11.0 ms<br/>64 bytes from arn09s21-in-f3.1e100.net (142.250.74.3): icmp_seq=3 ttl=115 time=11.5 ms<br/>^C<br/> google.se ping statistics<br/>3 packets transmitted, 3 received, 0% packet loss, time 2003ms<br/>rtt min/avg/max/mdev = 11.479/12.669/13.574/0.878 ms<br/>pi@raspberrypi:~ \$ []</pre> |
|----------------------------------------------------------------------------------------------------|----------------------------------------------------------------------------------------------------|
| Editing EXTON - • ×   Connection name EXTON   General Wi-Fi Wi-Fi Proxy IPv4 Settings IPv6 Settings | Choice of R<br>NEW 2<br>2GB 4GB                                                                                                    |
| Security WPA & WPA2 Personal                                                                        | More powerful<br>processor                                                                                                    |
|                                                                                                    | USB-C<br>Power<br>supply<br>MICRO HDMI PORTS<br>Supporting 2 x 4K displays<br>USB 2                                                                                                    |
| Cancel Save                                                                                         |                                                                                                    |

\_ = ×

Last Used 💌

never

## Choice of RAM SNEW 2GB 4GB 8GB USB-C Power supply GIGABIT ETHERNET USB 3 MICRO HDMI PORTS Supporting 2 x 4K displays USB 2

pi@raspberrypi: ~ ×

- - ×

File Actions Edit View Help

errypi:~ \$ setxkbmap se

pi@raspberrypi: ~

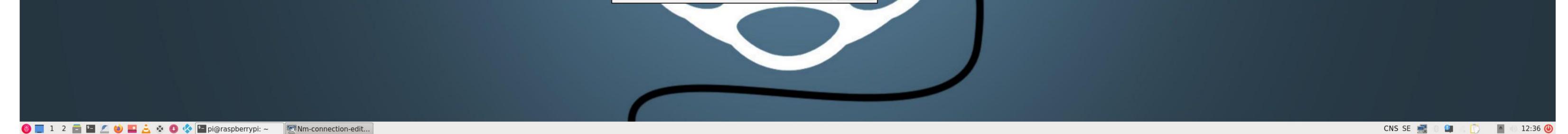

Kodi Download Path Raspberry Pi

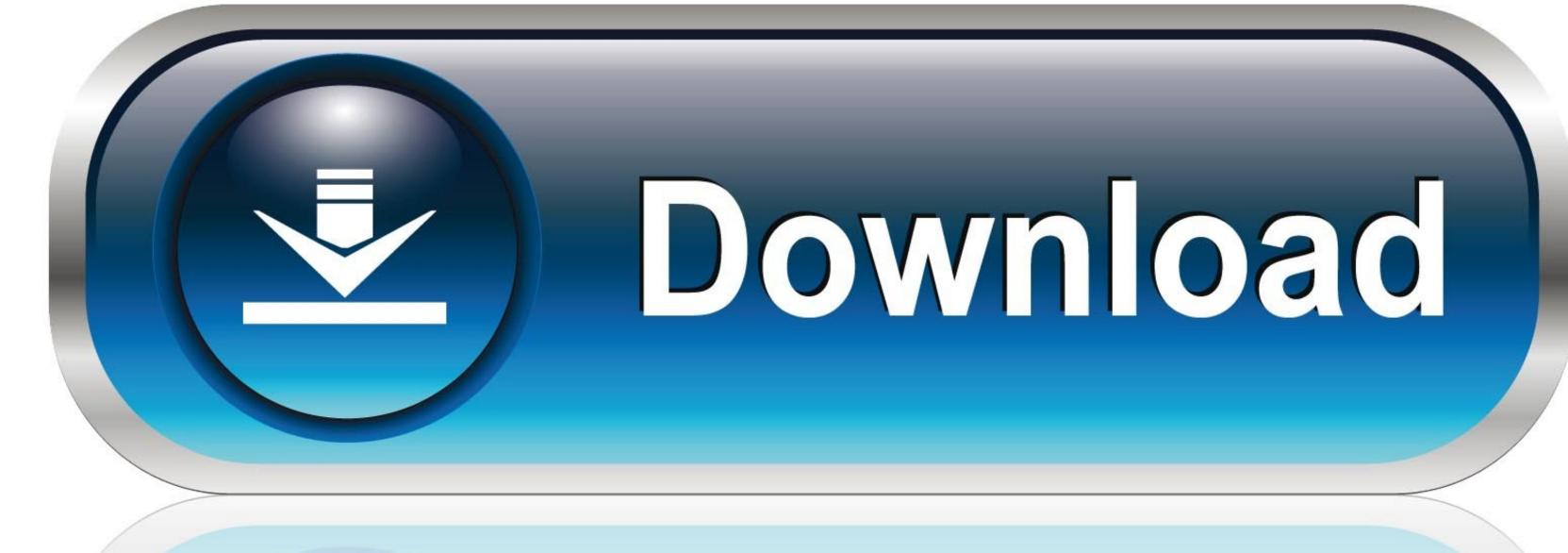

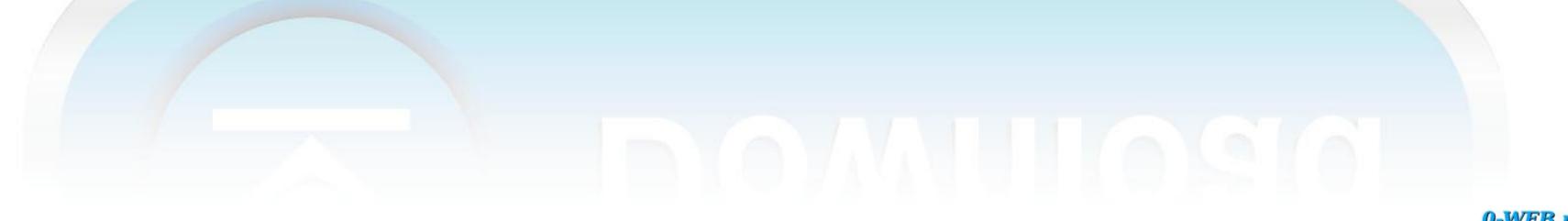

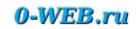

This is a cheap and easy way to make your own Kodi device Granted, it's not the most powerful device you are going to make but if you are a casual user then this could be something that is of interest to you.. Keynote for mac download trial I got bored and decided that I would get a Rasp Pi 3, the official Kodi Raspberry Pi Case and install OpenELEC on it.

e10c415e6f